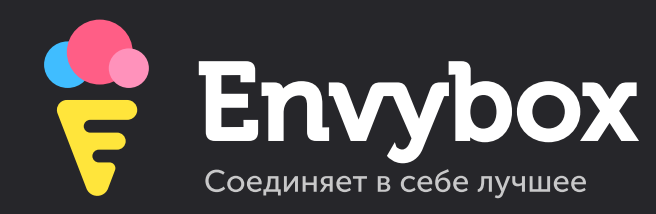

# 12 ошибок на сайте, которые убивают поток заявок

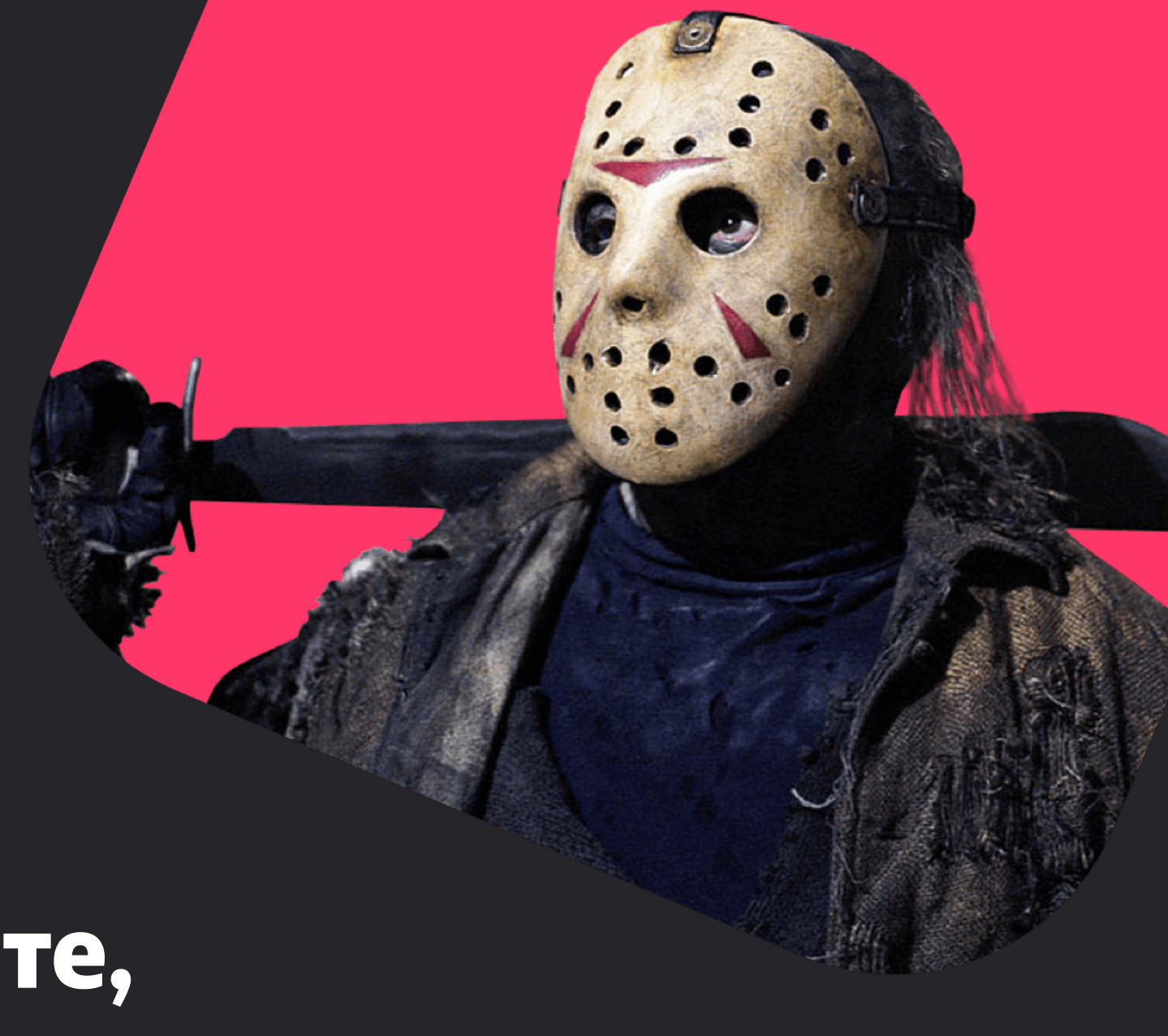

**По моему мнению, одной из ключевых задач интернетмаркетинга является получение откликов.** Отклики — это по сути контакты тех людей, которые проявили интерес к нашему предложению. Отклики в интернет-маркетинге также называют целевыми действиями. Это то, что полезно нам, как владельцам сайта. Например, посетитель заказал звонок, оставил заявку, написал в чат, скачал каталог и т.п.

## **Специально для вас я подготовил чеклист с основными ошибками, которые встречаются на сайтах и убивают поток заявок с него.**

Предлагаю вам открыть свой сайт и проверить все ли там в порядке ;)

Приведя свой сайт в соответствии чеклисту, вы гарантированно начнете получать больше заявок!

*Алексей Молчанов, основатель Envybox*

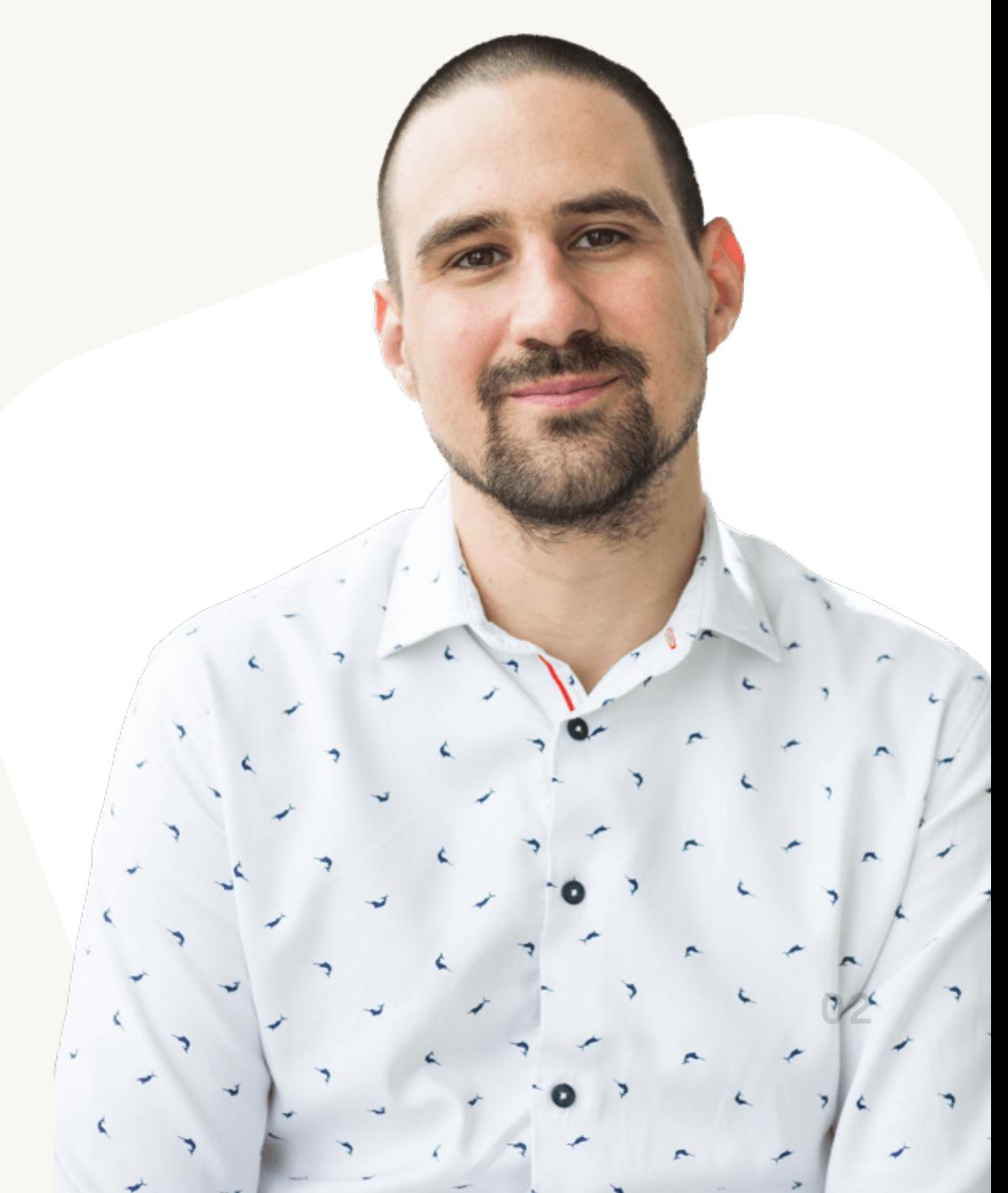

# Посетитель должен видеть сразу, 1.что может получить на сайте

Посетитель пришел к вам на сайт. И первое, что он должен увидеть — ваше предложение (продукт, который вы продаете). Четко и по делу. Без лишних головоломок.

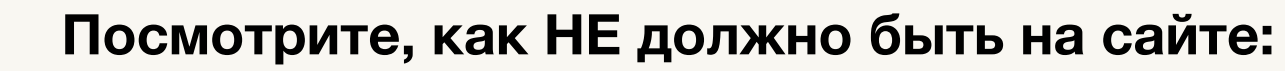

### *[Пример](http://oknotek-penza.ru/) 1.1*

 $\mathbf{x}$ 

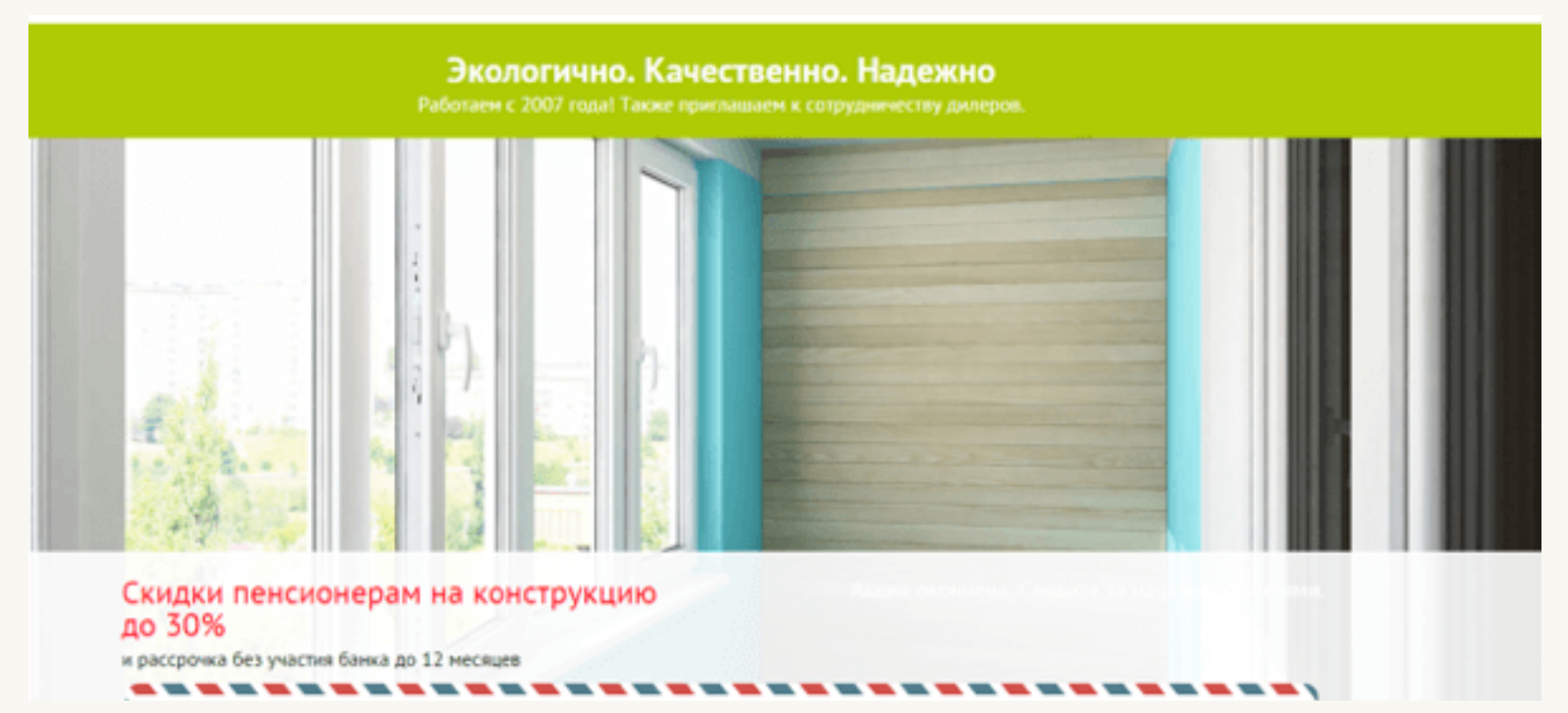

### *[Пример](http://discovery58.ru/) 1.2*

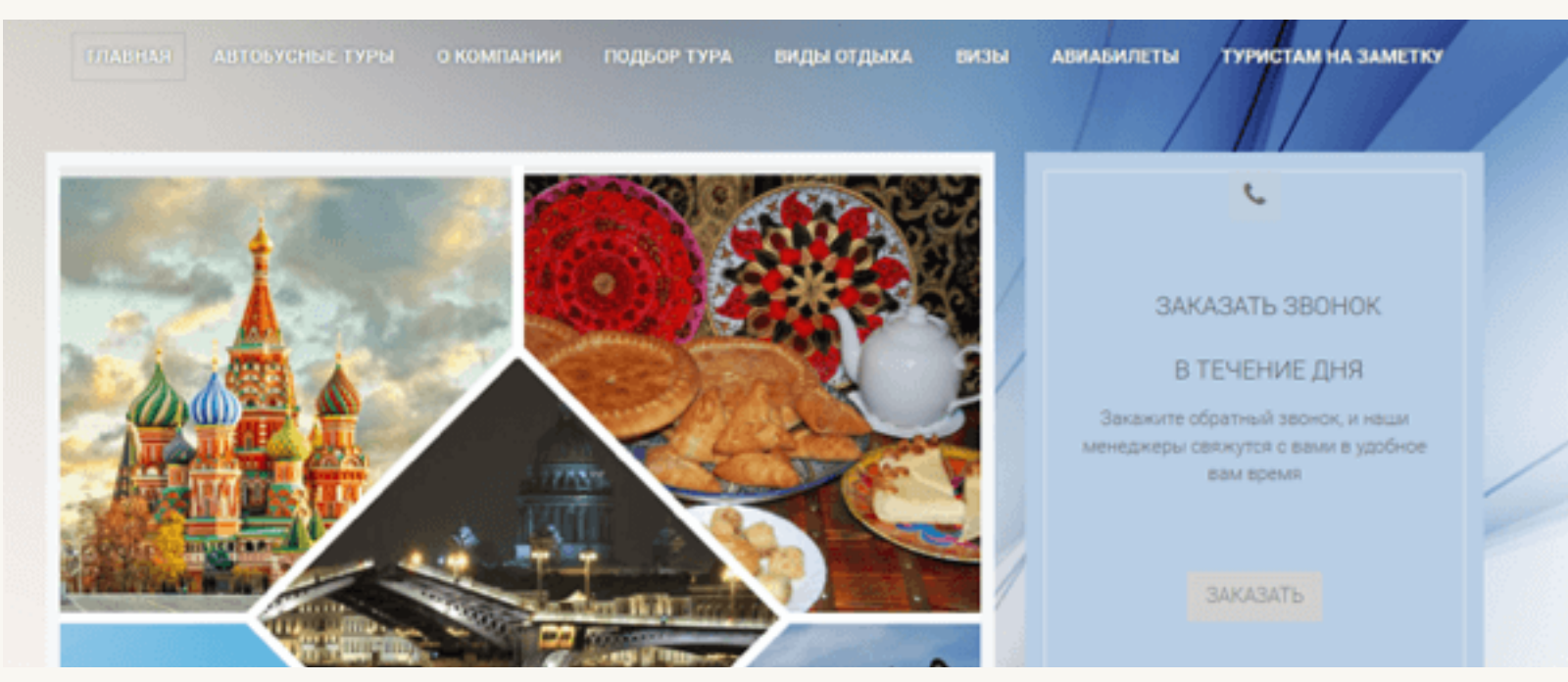

### *[Пример](http://s-veterkom.ru/) 1.3*

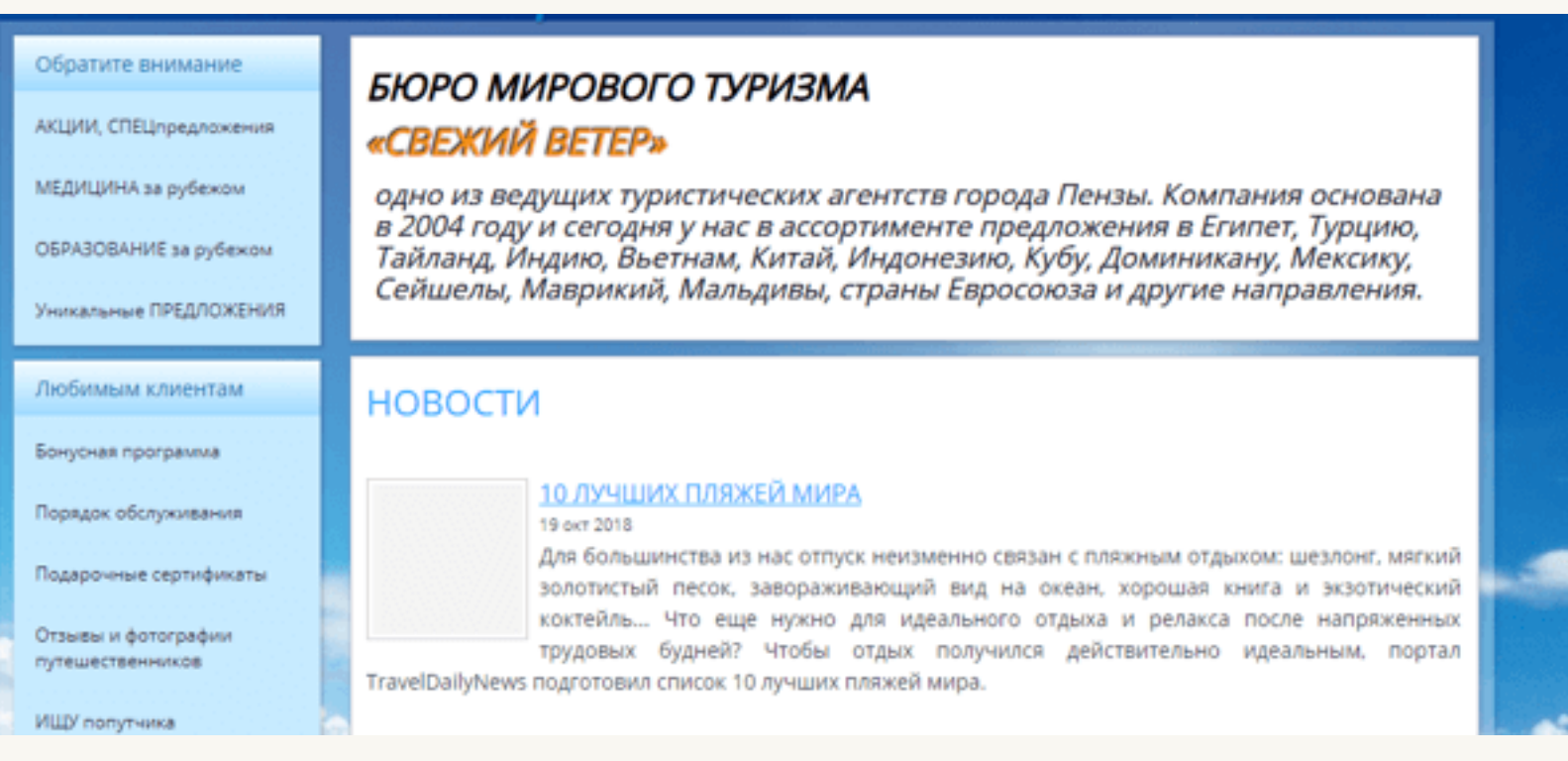

## **Почему так НЕ должно быть на сайте:**

Посмотрите на главный экран каждого из примеров. Стало ли вам понятно, чем любая из предложенных компаний может быть вам полезна, какой из ваших текущих вопросов она поможет решить?

В примере 1.1 — Скидки пенсионерам. На что? На какую конструкцию? Имеется ли территориальная привязка предложения? Абсолютно не понятно!

А все потому, что ни в одном из примеров нет четкого предложения. По этой причине основная часть посетителей сайта покинет его. Хотя, возможно, что предложение данной компании могло бы их заинтересовать и они обратились бы к ним.

## $\mathcal{L}$

### **Как должно быть:**

Человек, открывший сайт, должен понимать, что ему здесь предлагают. Если это интернет-магазин нижнего белья и доставка осуществляется в пределах одного города, то так и должно быть написано: «Нижнее белье с доставкой по Пензе».

Смотрите примеры правильного оформления главного экрана.

#### *[Пример](https://www.be-in.ru/catalog/city/penza/type/bustgaltery/) 1.4*

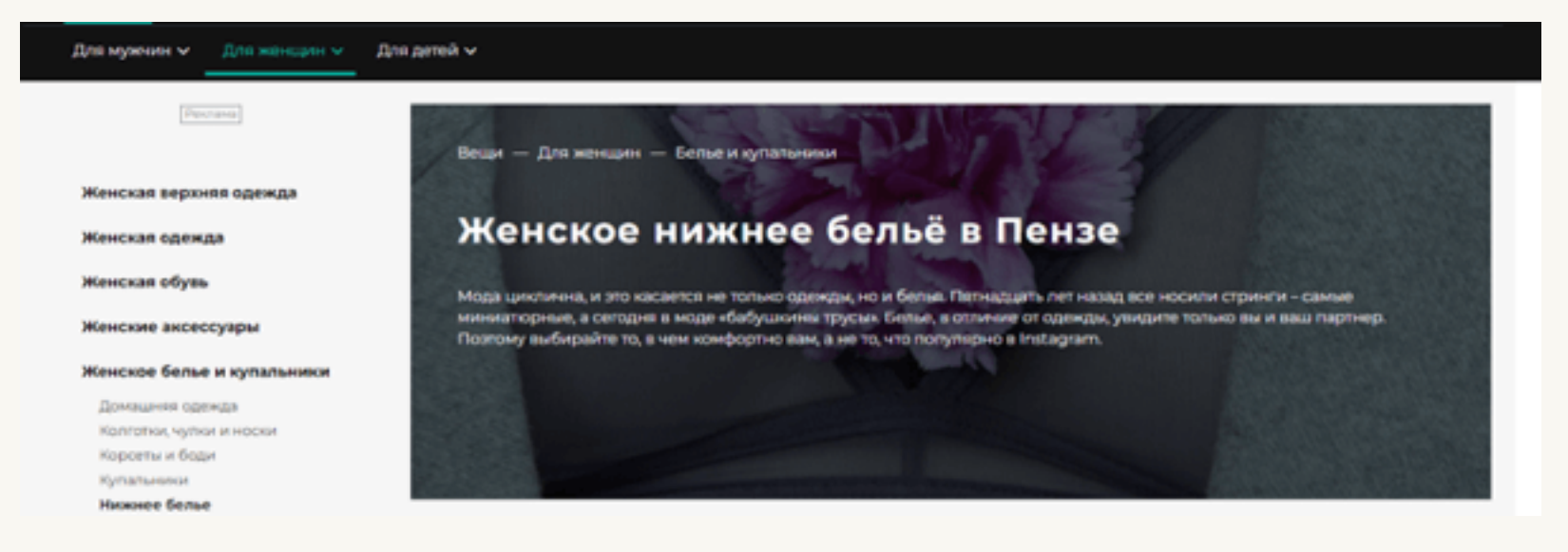

### *[Пример](http://bystro-okna.ru/) 1.5*

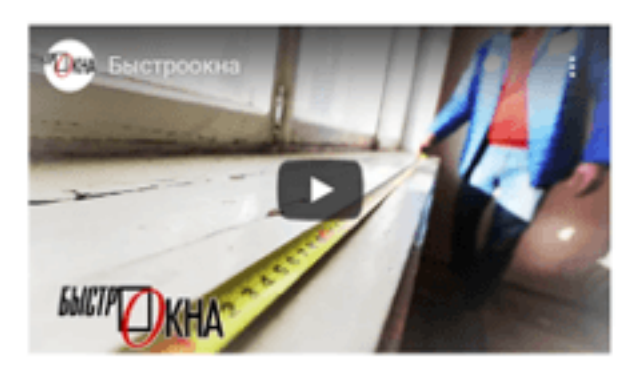

### **КАЧЕСТВЕННЫЕ ПЛАСТИКОВЫЕ** ОКНА С УСТАНОВКОЙ «ПОД КЛЮЧ» В ПЕНЗЕ ОТ ДВУХ ДНЕЙ!

- Бесплатный замер Цены от производителя
- Выезд в районы Монтаж по ГОСТу
- Качественная фурнитура Бесплатный вынос мусора
- Подоконники, ламинация

### *[Пример](https://penza.megaflowers.ru/) 1.6*

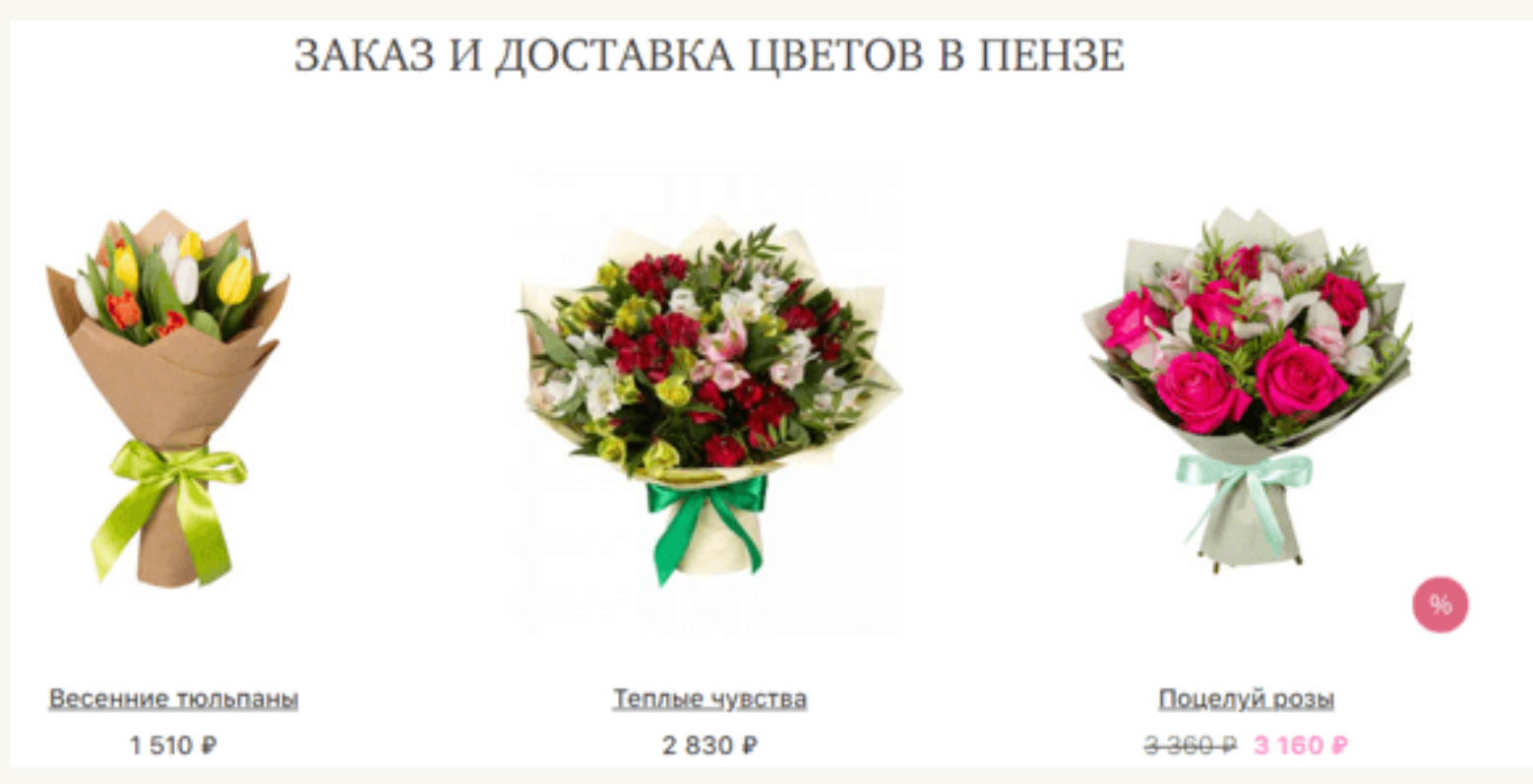

**Откройте свой сайт и проверьте ваш заголовок. В нем должно быть отображено:** 

 $\bigcirc$ что продаете;

 $\bullet$ 

- $\mathbf O$ где продаете;
- $\bigcirc$ текст должен быть написан простым, понятным языком (не должно быть профессионального сленга, который может быть непонятным посетителю).

# Форма захвата на первом экране 2.

На первом экране, который открывается сразу при загрузке страницы, обязательно должна быть форма захвата. Чтобы посетитель сайта мог сразу выполнить целевое действие, например, оставить заявку. И ему не приходилось скитаться по сайту в поисках контактных данных.

## **Посмотрите, как НЕ должно быть на сайте:**

#### *[Пример](https://www.studia-54.ru/) 2.1*

 $\boldsymbol{\mathsf{x}}$ 

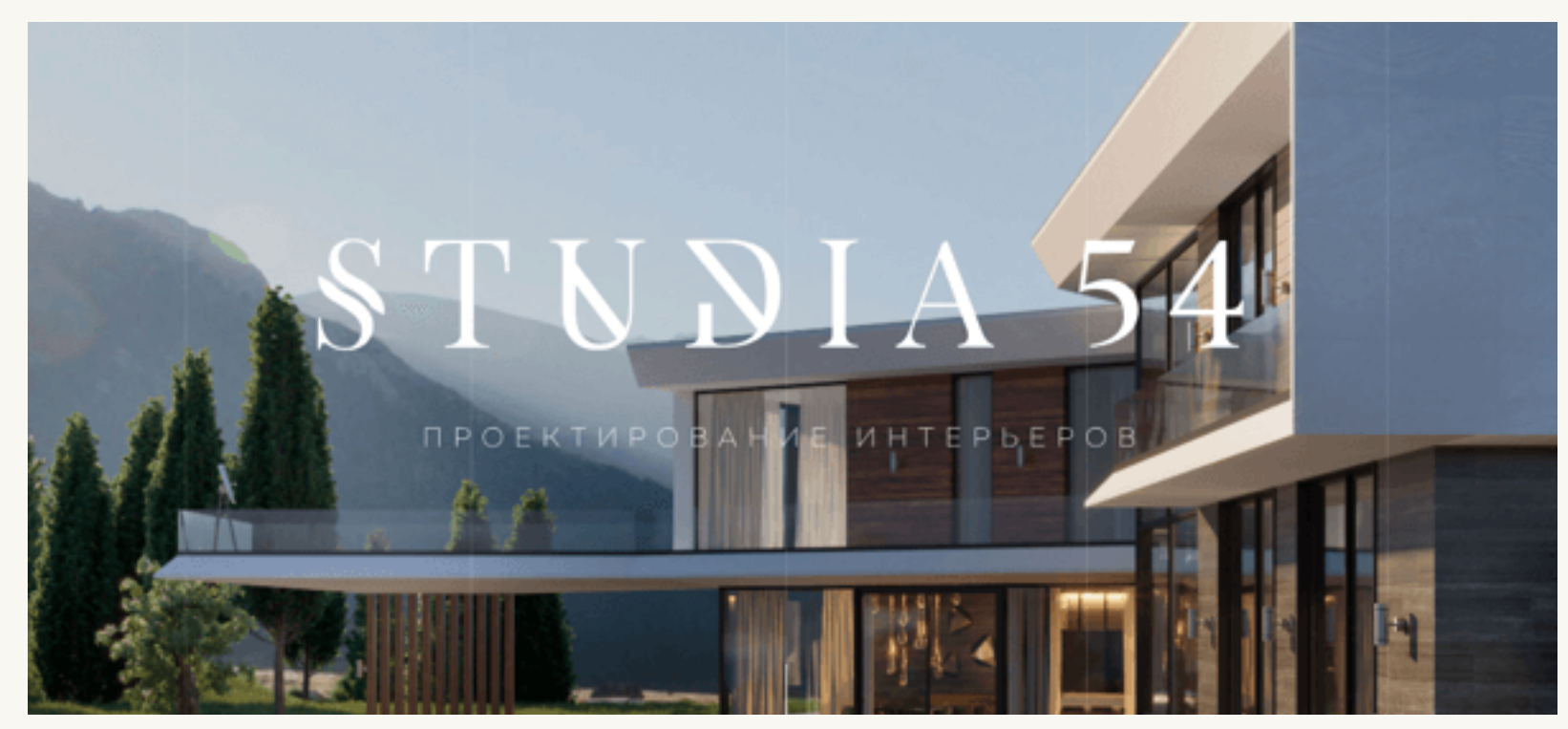

### *[Пример](http://www.spi-ka.ru/) 2.2*

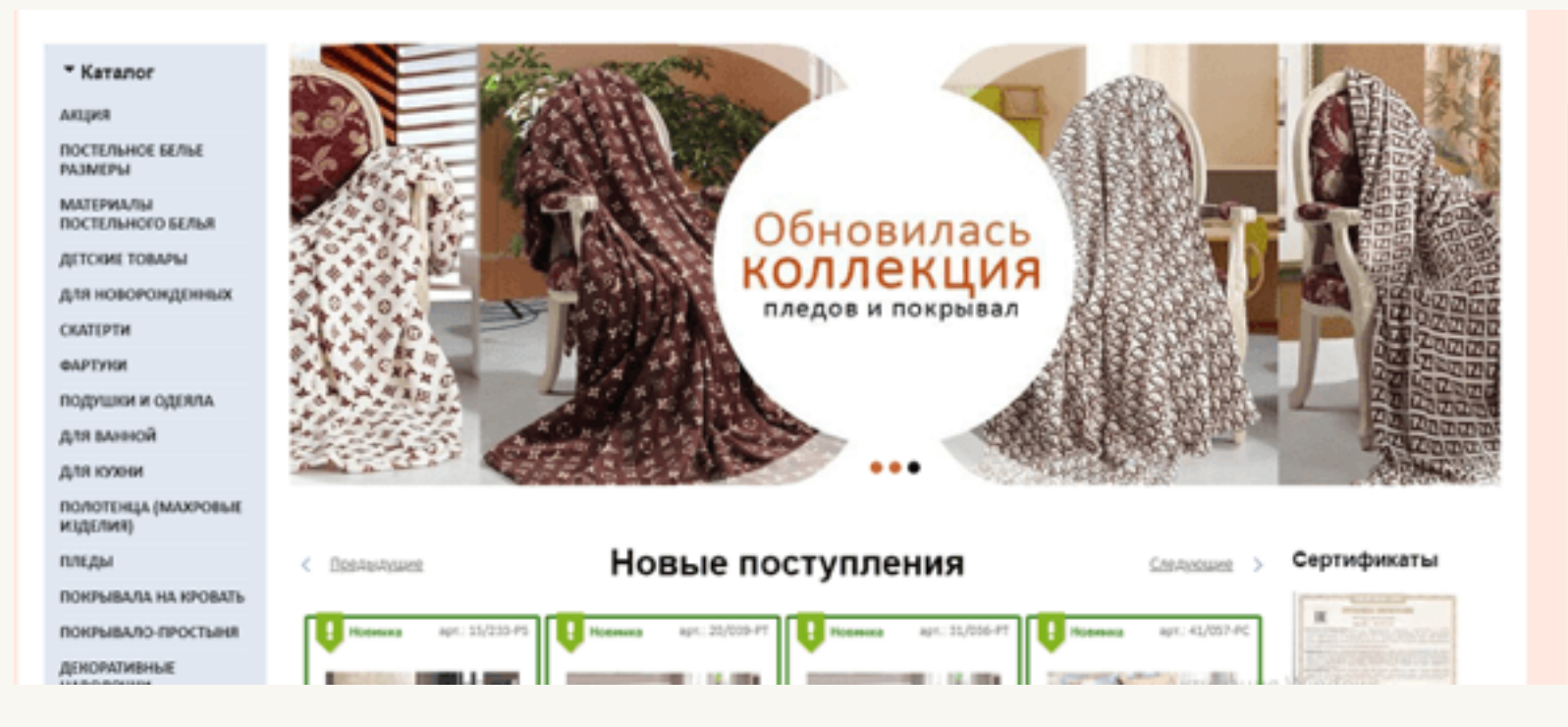

Ни в одном из примеров нет возможности сделать заказ сразу. В случае, если на сайт зайдет "горячий" посетитель, которому срочно нужно решить какойлибо вопрос и не сможет найти сразу куда можно обратиться — он покинет сайт с целью поиска более быстрого решения.

## **Как должно быть:**

Человек, открывший сайт, должен понимать, что ему здесь предлагают. Если это интернет-магазин нижнего белья и доставка осуществляется в пределах одного города, то так и должно быть написано: «Нижнее белье с доставкой по Пензе».

Смотрите примеры правильного оформления главного экрана.

#### *[Пример](https://skyeng.ru/process) 2.3*

 $\mathbf{v}$ 

 $\blacksquare$ 

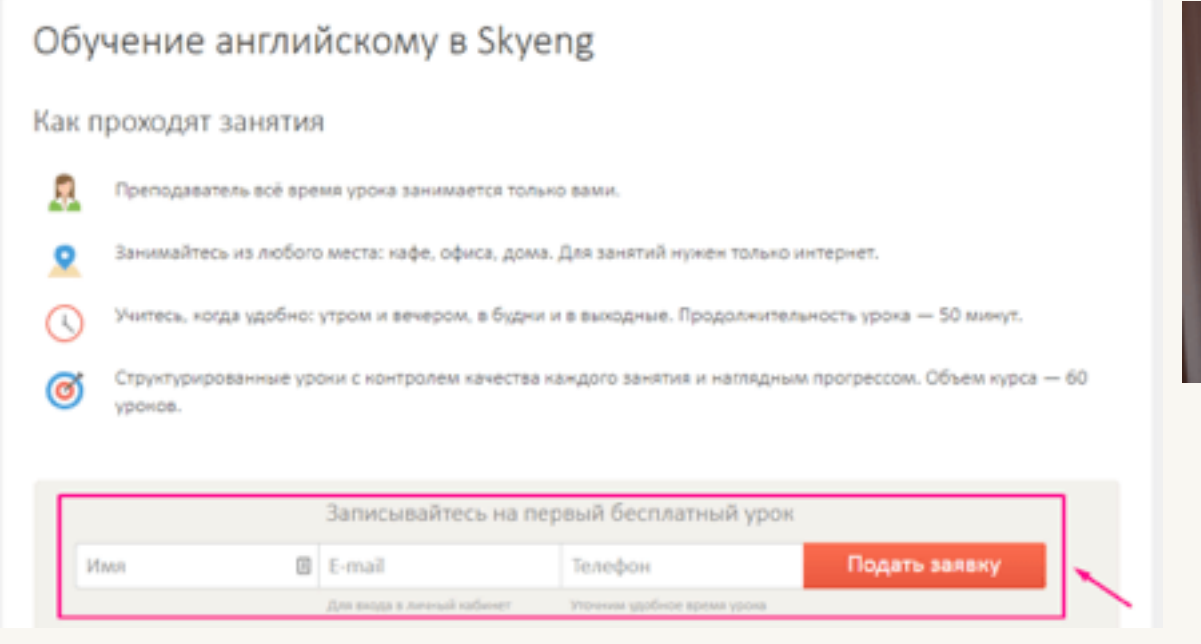

#### *[Пример](http://xn----7sbabahz4bp6bjck2f0f.xn--p1ai/) 2.4*

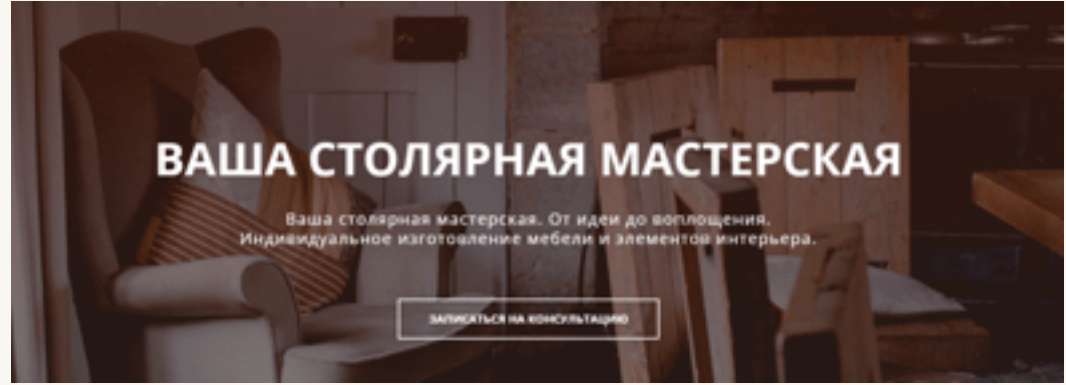

## **Откройте свой сайт и проверьте:**

есть ли на главном экране форма захвата. Помните, что у клиента должна быть возможность связаться с вами или оставить свои контактные данные для связи.

## Преимущества Вашей компании 3.

Важно, чтобы посетитель сайта видел, чем вы отличаетесь от конкурентов и какие у вас есть сильные стороны и преимущества.

Это раздел должен быть сразу после основного предложения компании, иначе посетитель может не дойти до него и уйти на сайт к вашему конкуренту.

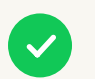

 $\bullet$ 

## **Как должно быть:**

#### *[Пример](https://www.insales.ru/) 3.1*

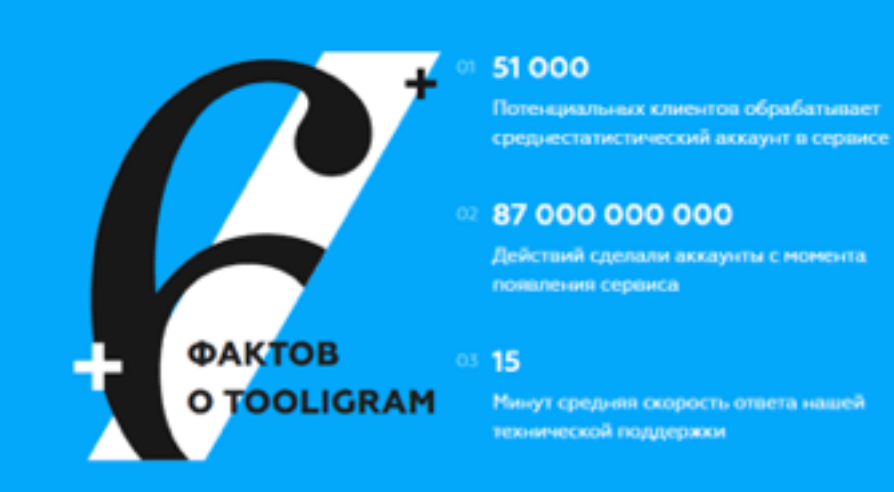

#### 87 000 000 000

Действий сделали аккаунты с момента появления сервиса

#### os 15

Минут средняя скорость ответа нашей технической поддержки

#### 350 000 04

Человек и компаний использующих сервис по всему миру

3000000000 05 Рублей заработали наши пользователи за время работы с сервисом

#### ◎ 99%

Пользователей окупают вложения в сервис за первые 3 дня его использования

#### *[Пример](https://www.insales.ru/) 3.2*

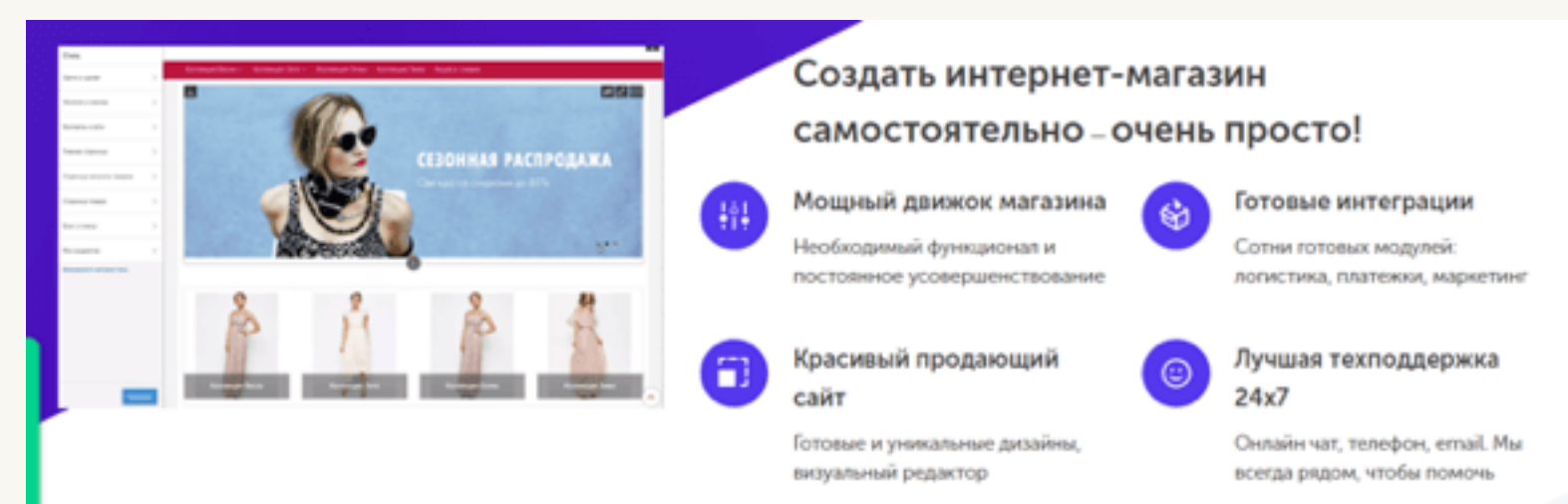

**Откройте свой сайт и проверьте:** 

на сайте расписаны преимущества компании.

# Принцип ПС — попроси сделает 4.

Если вы скажете человеку, что у вас есть классная ручка. То у него даже и мысли не возникнет взять и проверить, как она пишет. А когда вы прямо говорите: «Смотри какая крутая ручка. Возьми ее, напиши что-нибудь». То за словами последуют действия, которые мы ждем.

Например, когда я хочу что-либо купить — прошу предоставить мне скидку. И это работает! В 90% случаев мне удается получить скидку.

Можете провести эксперимент. Подойдите к человеку, который сидит, и скажите ему "Встань". И в большинстве случаев он встанет. А если вы просто подойдете к нему и будете на него смотреть, то он не будет знать и понимать, что именно вы хотите от него.

Так же должно быть и на сайте.

## **Сайты, где не соблюдается принцип ПС:**

#### *[Пример](https://popsters.ru/) 4.1*

 $\mathsf{\tilde{X}}$ 

## Сервис аналитики постов и страниц конкурентов в социальных сетях

Popsters поможет вам сравнить и проанализировать эффективность публикаций любых интересующих страниц в социальных сетях

**ПОПРОБОВАТЬ** 

#### *[Пример](https://school.mob-edu.ru/) 4.2*

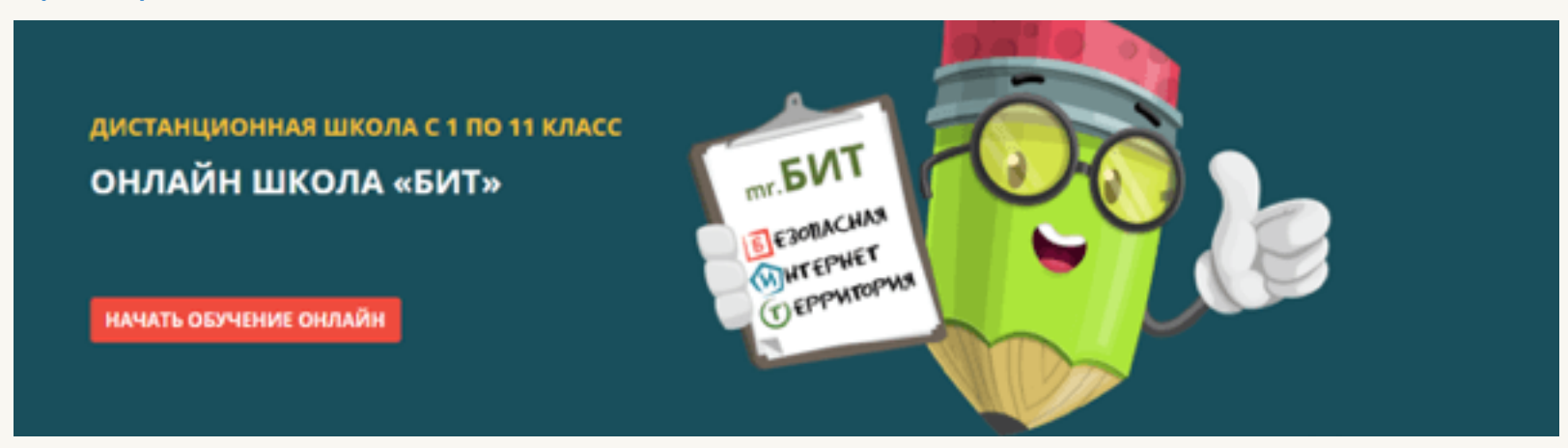

Во примере 4.2, на первый взгляд может показаться, что принцип ПС соблюдается. Но здесь нас не просят ничего сделать. Следуя принципу ПС текст выглядел бы иначе «Начните обучение онлайн» или «Начните обучение онлайн прямо сейчас».

## **Примеры сайтов, где ПС соблюдается:**

 $\blacktriangledown$ 

 $\blacksquare$ 

#### *[Пример](https://roistat.com/ru/) 4.1 [Пример](https://netology.ru/) 4.2*Система сквозной бизнес-аналитики Получите востребованную Rolstat собирает данные из CRM системы, рекламных площадок интернет-профессию и вашего сайта. За секунды строит отчеты по 30+ бизнес-показателям. Выберите направление: Посмотрите демо и начните экономить уже сегодня -14 дней бесплатный период

Если есть на сайте призыв и вы сомневаетесь, относится ли он к принципу ПС это можно легко проверить.

То о чем вы просите не должно быть написано так: заказать, купить, получить, скачать и т.п. То есть если к глаголу напрашивается вопрос — «что сделать», то принцип ПС не соблюдается.

Ваша просьба должна быть написана так: закажите, купите, получите, скачайте и т.п. То есть мы как бы просим клиента это сделать.

## **Откройте свой сайт и проверьте:**

принцип ПС соблюден.

# Текст на кнопке, 5.подтверждающей целевое действие должен быть понятным

Здесь опять человек должен понимать, к чему приведут его действия на сайте. Например, не сайте компании, занимающейся установкой пластиковых окон мы видим форму захвата на главном экране. В форме 2 строки: имя и номер телефона. Внизу кнопка с надписью «Заказать». В этом случае становится непонятно, что мы можем заказать. Это выезд замерщика окон или заказать окна.

Нет конкретики — нет отклика.

## **Посмотрите, какой текст НЕ надо писать на кнопках с целевым действием:**

### *[Пример](https://kirov.beeline.ru/customers/products/) 5.1*

 $\mathbf{x}$ 

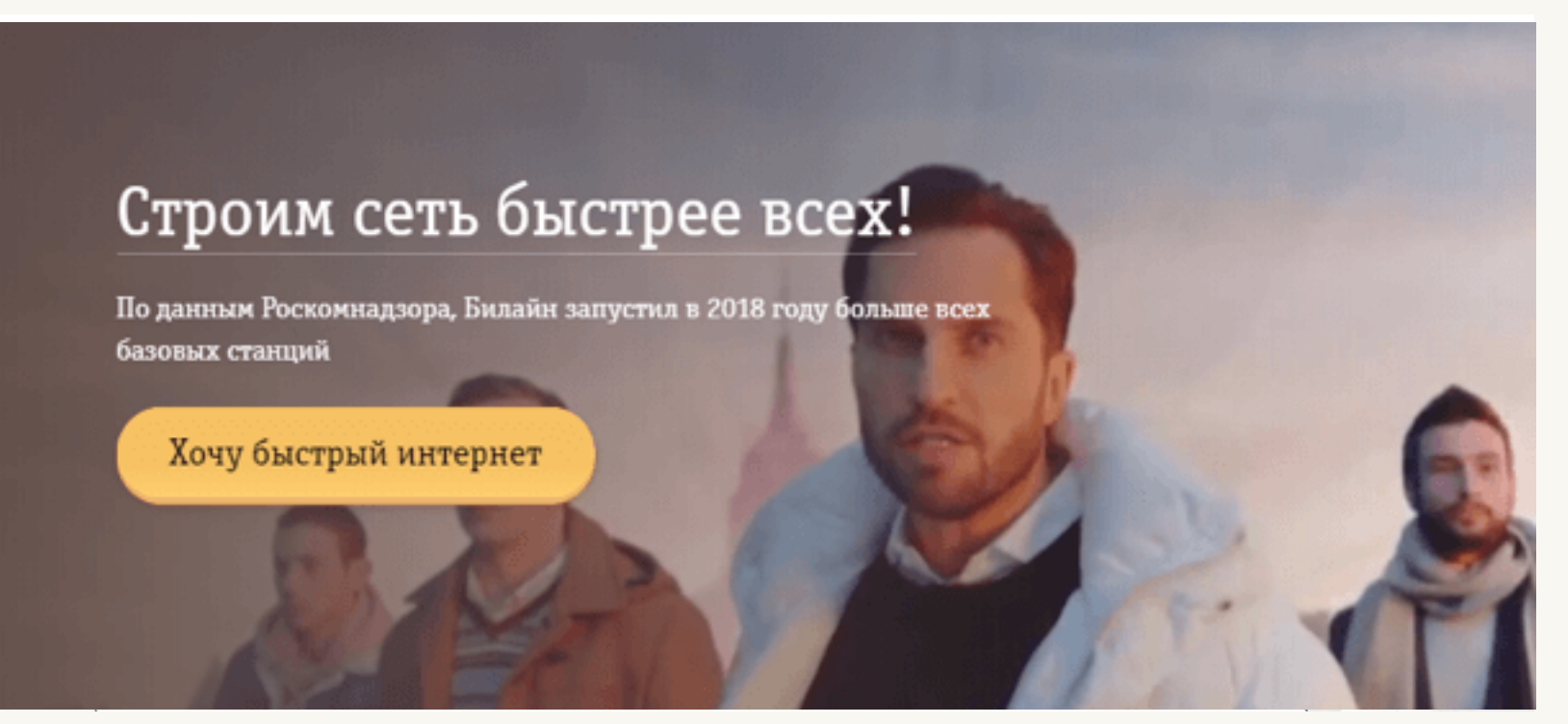

*[Пример](http://monparis.su/) 5.2*

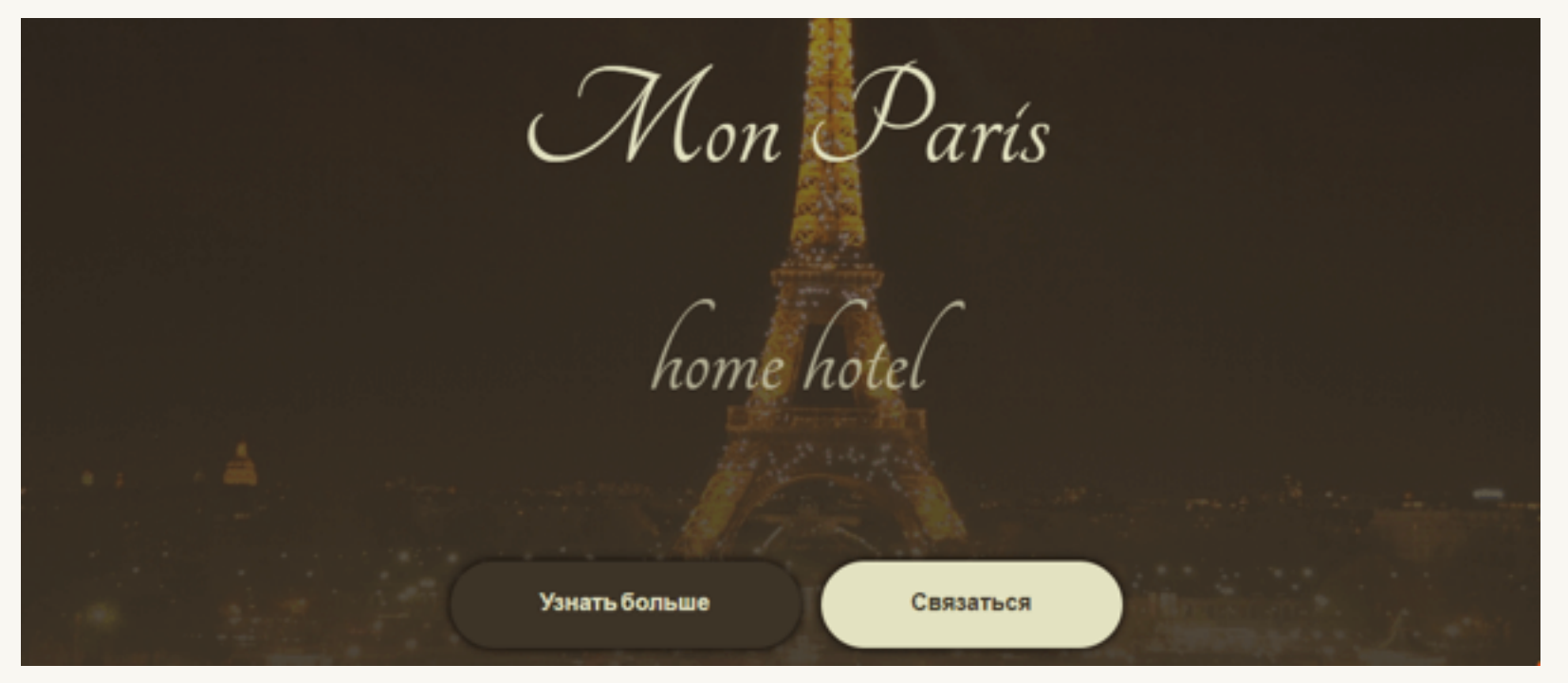

### **Сайты, на которых целевое действие понятно посетителю:**

#### *[Пример](https://www.divier.ru/) 5.3*

**V** 

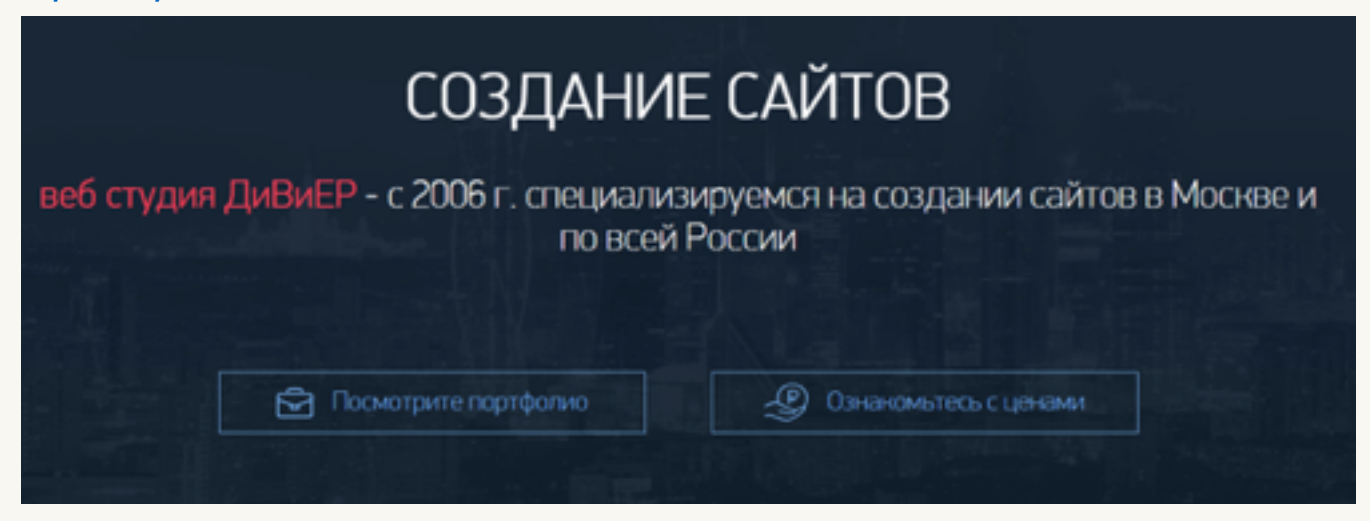

### *[Пример](https://www.umi-cms.ru/) 5.4*

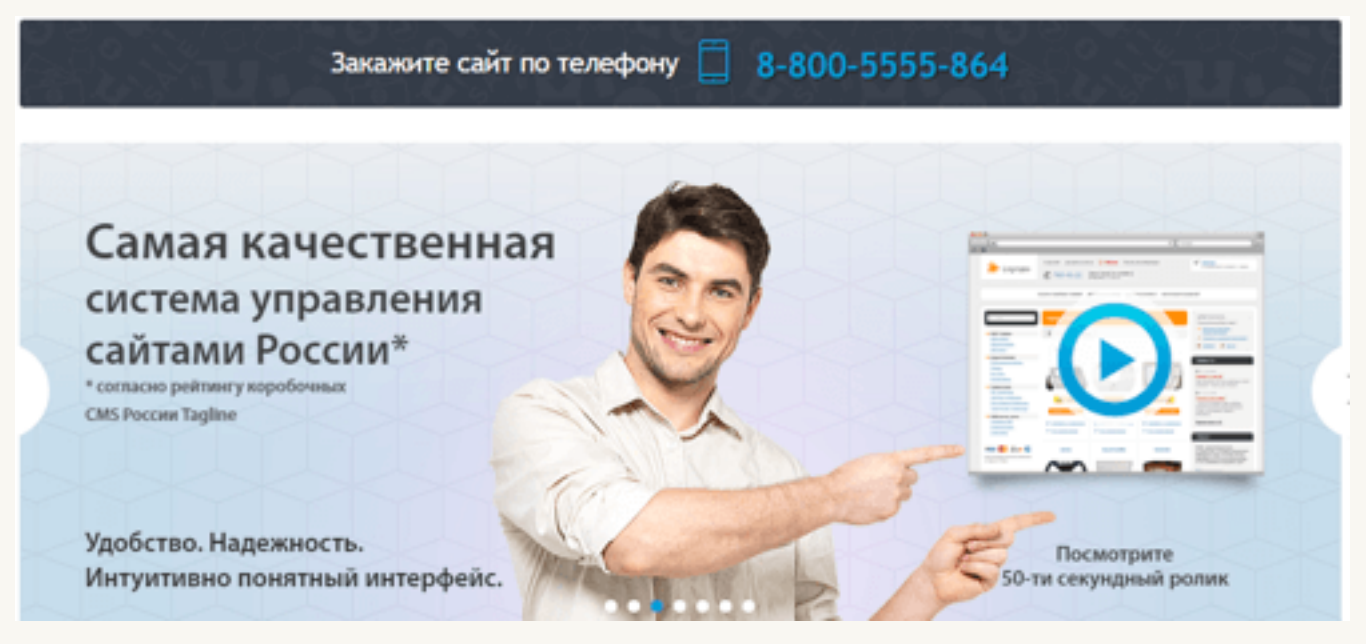

#### $\bullet$ **Откройте свой сайт и проверьте:**

целевое действие понятно посетителю.

## Кнопка целевого действия должна быть самым ярким пятном на сайте 6.

То есть здесь опять должен быть сохранен принцип ПС. Вы должны сказать клиенту, что необходимо сделать. То есть рядом с номером должно быть написано: «Позвоните нам», «Позвоните прямо сейчас» и т.п.

В случае, если компания федеральная, то желательно, чтобы был номер 8-800. Это вызывает доверие клиента, что компания крупная. А также для клиента звонок будет бесплатным.

Здесь могу порекомендовать вам сервис Задарма, потому что мы сами покупаем номера у Задармы. И для нас это стало одним из самых выгодных решений.

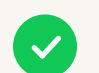

### **Сайт с примером:**

Envybox

#### *[Пример](https://edc.envybox.io/start-course?utm_source=prezentation&utm_medium=prezentation&utm_campaign=12oshibok-check-list&utm_content=6punkt) 6*

Бесплатный курс: Как завалить отдел продаж заявками

Начните проходить курс сейчас

Бесплатный онлайн-курс

## Как завалить отдел продаж заявками, используя глубинную психологию клиента

Это 10 практических видео-уроков для владельцев бизнеса и интернет-маркетологов. Курс позволит Вам привлекать больше клиентов. А значит увеличить Вашу прибыль

Запишитесь на курс

 $\blacksquare$ **Откройте свой сайт и проверьте насколько заметна и привлекает внимание кнопка целевого действия:** 

- $\overline{O}$ посмотрите на монитор под углом 180 градусов (то есть посмотрите на монитор сбоку, отдалившись от него пока изображение не смажется);
- кнопка целевого действия (например, обратного звонка, онлайн чата и т.п.)  $\overline{O}$ должна быть самой яркой.

# Если есть телефон на сайте — 7. обязательно должен быть призыв к действию рядом с номером

То есть здесь опять должен быть сохранен принцип ПС. Вы должны сказать клиенту, что необходимо сделать. То есть рядом с номером должно быть написано: «Позвоните нам», «Позвоните прямо сейчас» и т.п.

В случае, если компания федеральная, то желательно, чтобы был номер 8-800. Это вызывает доверие клиента, что компания крупная. А также для клиента звонок будет бесплатным.

Здесь могу порекомендовать вам сервис Задарма, потому что мы сами покупаем номера у Задармы. И для нас это стало одним из самых выгодных решений.

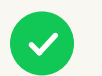

## **Сайт с яркой кнопкой:**

*[Пример](http://www.sgolastra.eu/ru/%D0%B7%D0%B0%D0%B6%D0%B8%D0%BC%D1%8B-%D0%B4%D0%BB%D1%8F-%D1%80%D0%B0%D1%81%D0%BA%D1%80%D1%83%D1%87%D0%B8%D0%B2%D0%B0%D0%BD%D0%B8%D1%8F-%D0%B1%D1%83%D1%80%D0%BE%D0%B2%D1%8B%D1%85-%D1%88%D1%82%D0%B0/) 7*

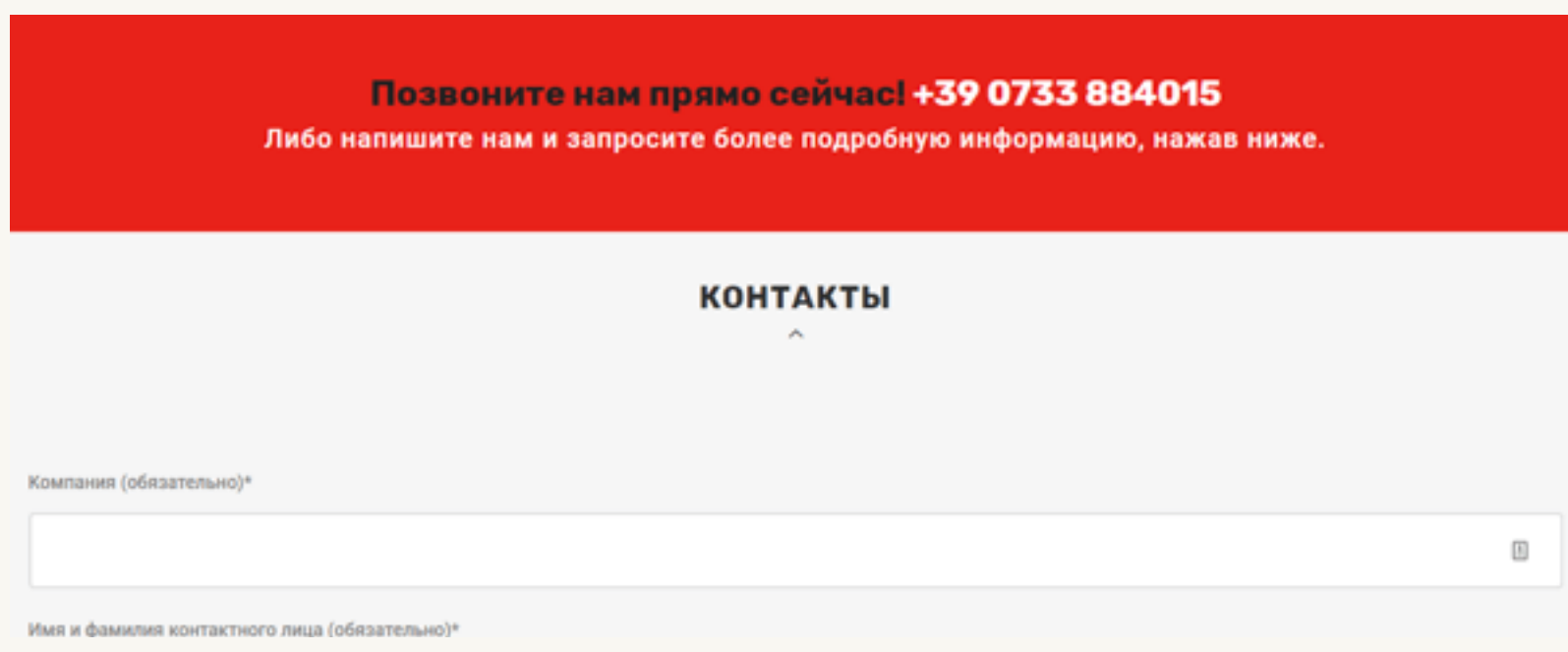

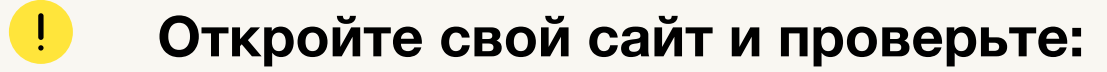

рядом с номером телефона присутствует призыв к действию.

# Обратный звонок на сайте 8.

На первый взгляд может показаться, что обратный звонок не нужен на сайте, потому что там итак уже имеется раздел с контактными данными, где прописаны все способы способы связи. Но люди разные, и один способ коммуникации с клиентом не отменяет другой.

Первый посетитель может предпочесть позвонить сам, а другой захочет, чтобы ему перезвонили из компании.

И здесь важно, чтобы кнопка отвечала следующим критериям:

- должна быть анимированной, поскольку анимация привлекает внимание;
- на кнопке должен быть призыв к действию (например, закажите звонок), то есть здесь тоже должен соблюдаться принцип ПС, о котором ранее уже рассказывал вам.

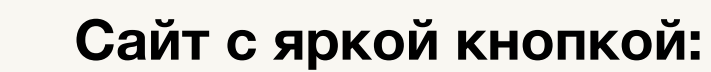

#### *[Пример](https://sinterio.ru/kitchens/) 8*

**V** 

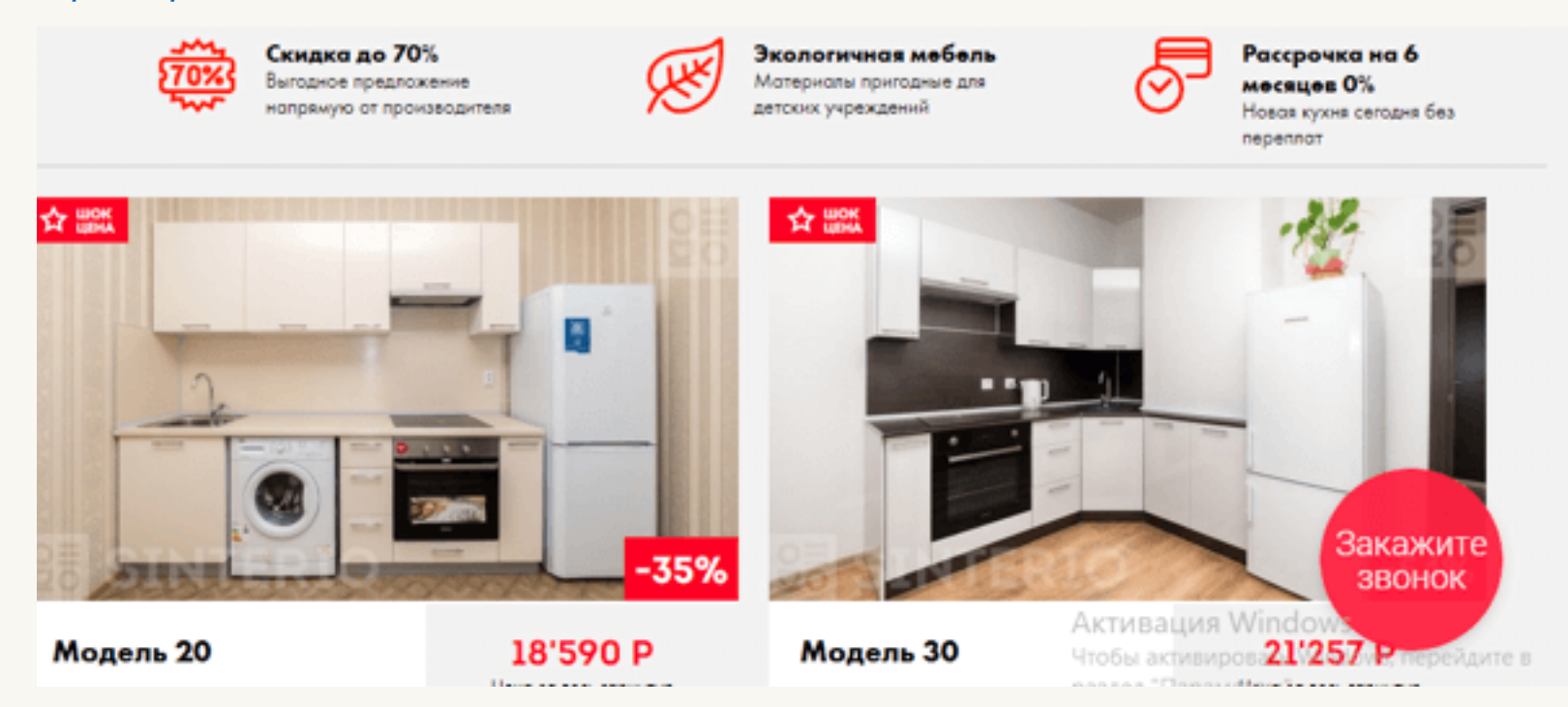

#### $\bullet$ **Откройте свой сайт и проверьте:**

- у вас установлен сервис [обратного](https://envybox.io/callback?utm_source=prezentation&utm_medium=prezentation&utm_campaign=12oshibok-check-list&utm_content=8punkt) звонка;
- на кнопке обратного звонка присутствует призыв к действию;  $\overline{O}$
- $\overline{O}$ кнопка анимированная.

## Онлайн-чат и живые автоприглашения 9.

Здесь мы возвращаемся к тому, что каждому человеку удобен свой способ коммуникации. Кому-то легче поговорить по телефону, а кто-то предпочитает написать. Да и может быть, что человек сидит на работе и ему элементарно неудобно звонить, а заказ сделать нужно.

А если создать ощущение, что к посетителю сайта обращается в данный момент времени конкретный человек, менеджер компании, то это даст еще больше результата. Это механика называется «Живые автоприглашения». И она позволяют собрать в 3 раза больше обращений с сайта по сравнению с чатом со статичными предложениями.

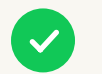

## **Сайт с яркой кнопкой:**

### *[Пример](https://1-sert.ru/) 9*

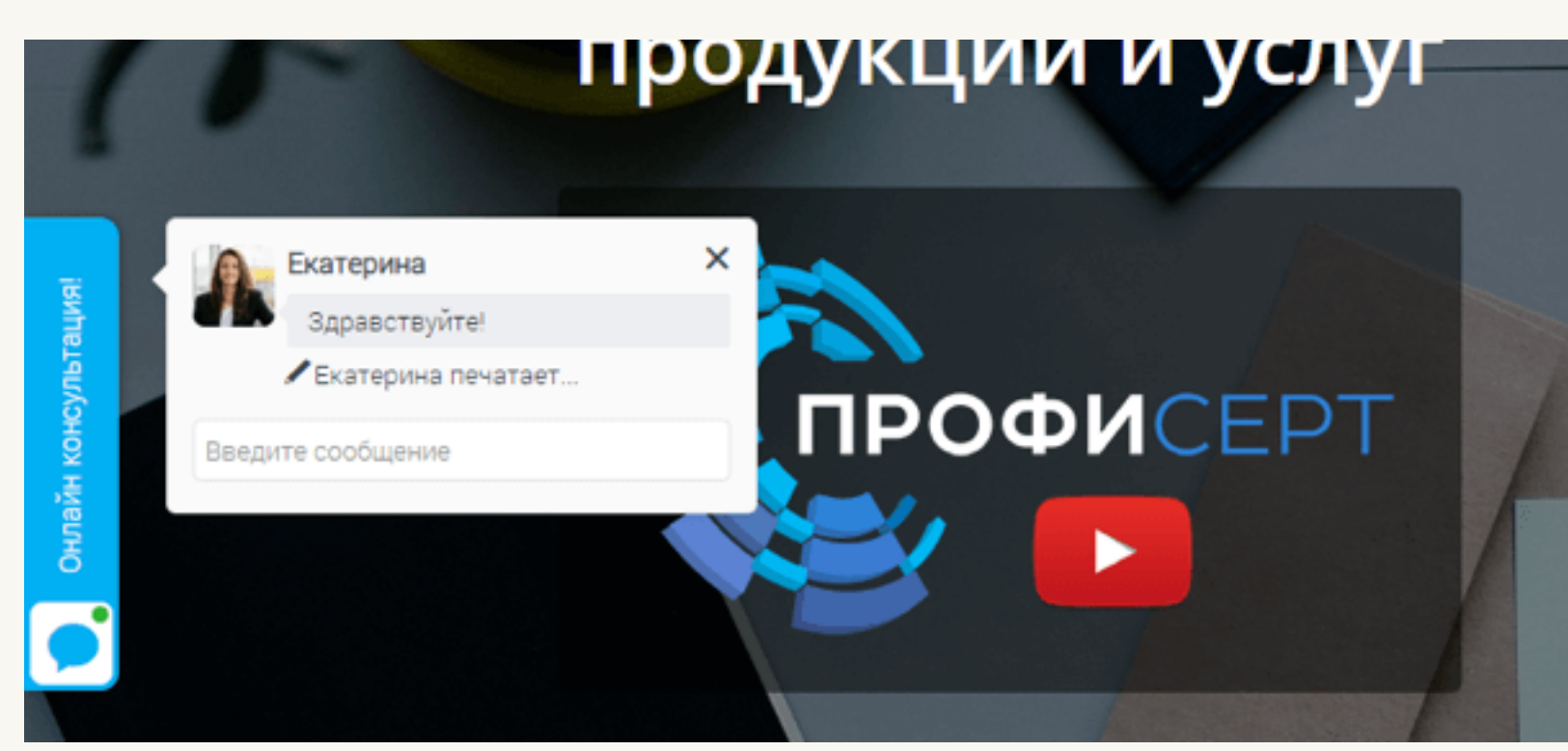

#### $\bullet$ **Откройте свой сайт и проверьте:**

у вас установлен [онлайн](https://envybox.io/chat?utm_source=prezentation&utm_medium=prezentation&utm_campaign=12oshibok-check-list&utm_content=9punkt)-чат с «живыми автоприглашениями».

# Favicon у сайта 10.

Favicon - это иконка, которая отображается в качестве картинки рядом с закладкой, во вкладках и других элементах.

## **Пример отображения favicon:**

Например, у сайта [incubator24.ru](http://incubator24.ru/) в качестве Favicon изображена красная стрелка. Эта стрелка привлечет определенное внимание посетителей при выдаче списка сайтов в браузере, нежели если бы ее не было.

*[Пример](http://incubator24.ru/) 10*

 $\checkmark$ 

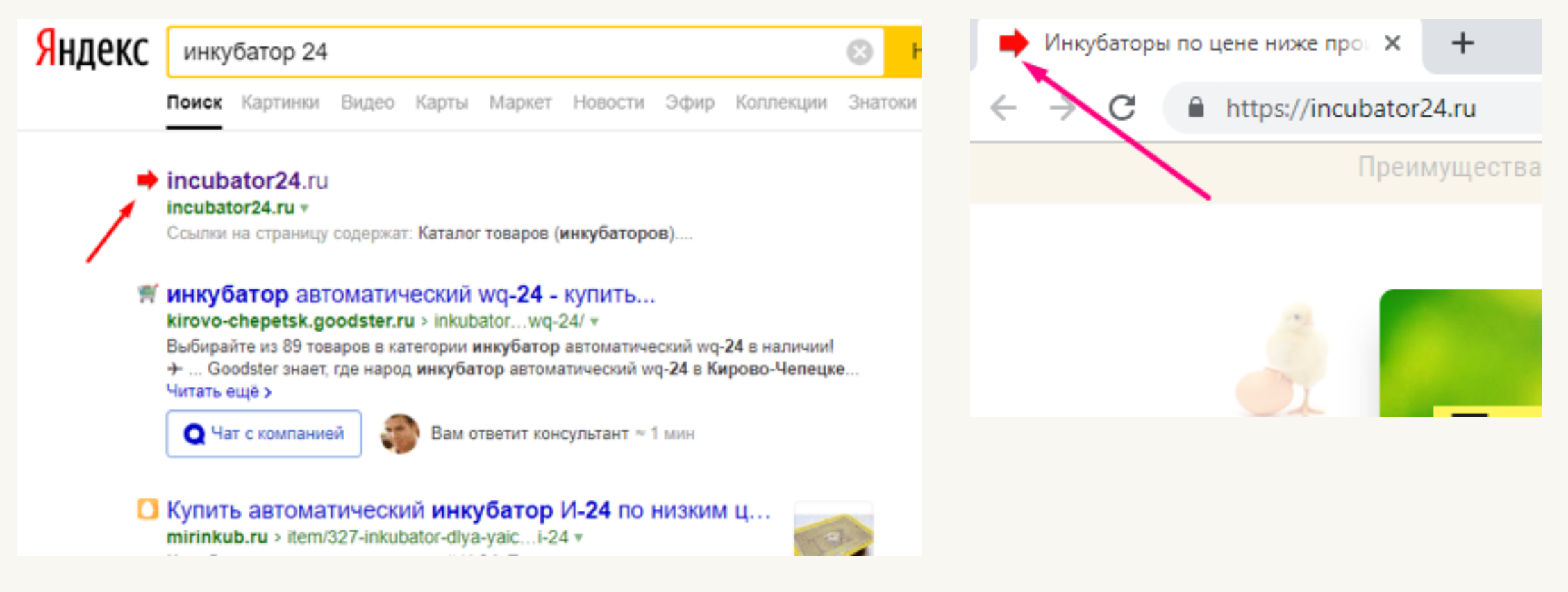

#### $\left| \cdot \right|$ **Откройте свой сайт и проверьте:**

- у вас установлен favicon;  $\overline{O}$
- ваш favicon выделяется в поисковой выдаче на фоне конкурентов.  $\overline{O}$

# Кликабельная почта 11.

Если на Вашем сайте указана почта, то она обязательно должна быть кликабельной, для этого код ссылки должен иметь вид <a href=«mailto:*name@email.ru*»>*name@email.ru*</a>.

Чтобы человек мог нажать на нее и написать письмо.

#### $\bullet$ **Откройте свой сайт и проверьте:**

на ссылку с почтой можно нажать и написать письмо.

# Возможность звонить с 12. мобильной версии сайта

У посетителя сайта, который зашел на сайт с мобильного устройства должна быть возможность позвонить в компанию одним кликом. Для этого телефон необходимо прописать через код <a href="tel:*88001234567*">*8 800 123-45-67*</a>. Тогда при нажатии на телефон или номер телефона у него должен начаться звонок.

#### O **Откройте свой сайт через смартфон и проверьте:**

на ссылку с телефоном можно нажать и начнется звонок.

# Делитесь своими инсайтами и результатами в комментариях под видео-уроком

**Написать [комментарий](https://school.envybox.io/courseleads/list?utm_source=prezentation&utm_medium=prezentation&utm_campaign=12oshibok-check-list&utm_content=comment)**

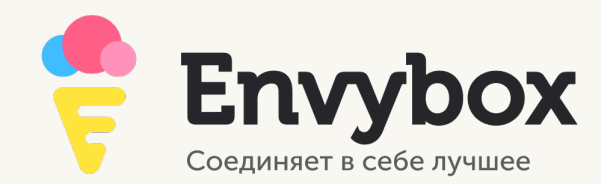